## **PAX S300 WITH CORNERSTORE GUIDE**

Note: The PAX must first be set up on your network. An ethernet cable will be required to hardwire the PAX to your network router. You will use the **RED** dongle on attached to the PAX device to connect the ethernet cable.

## **Obtaining the IP Address for input into Cornerstore POS**

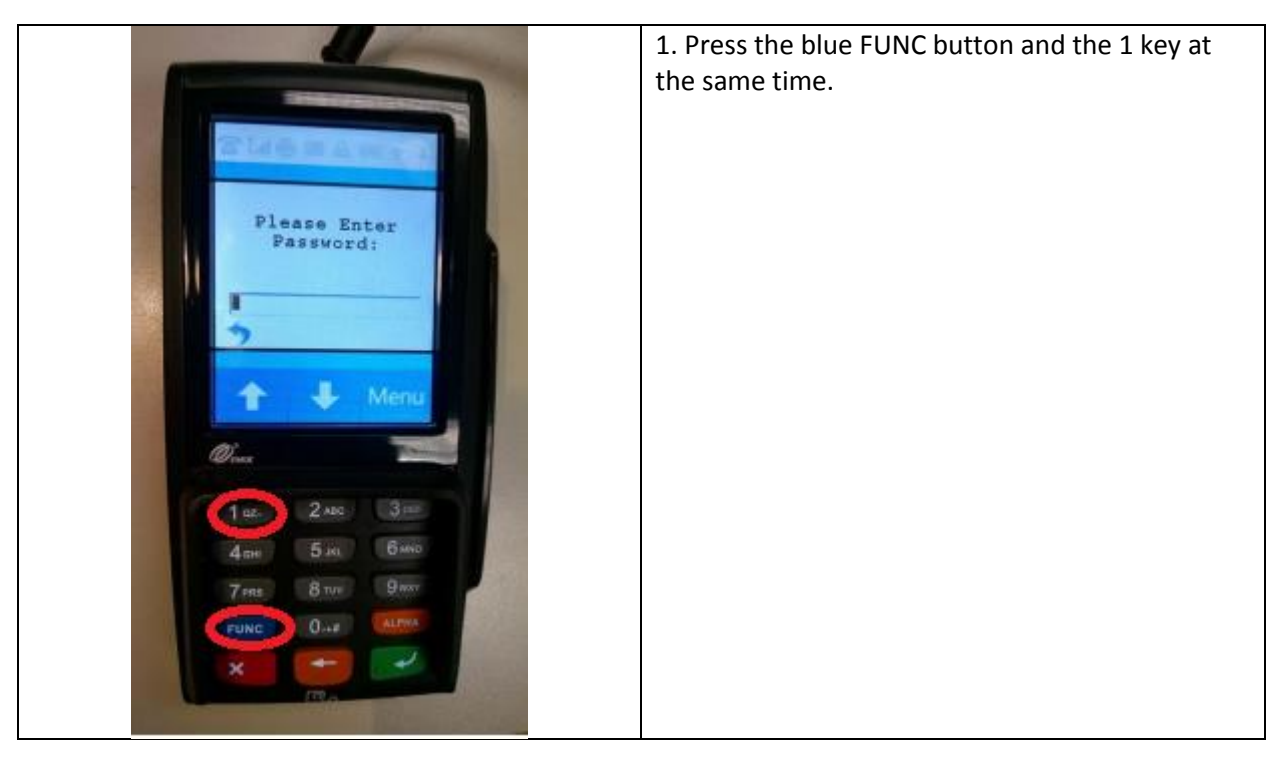

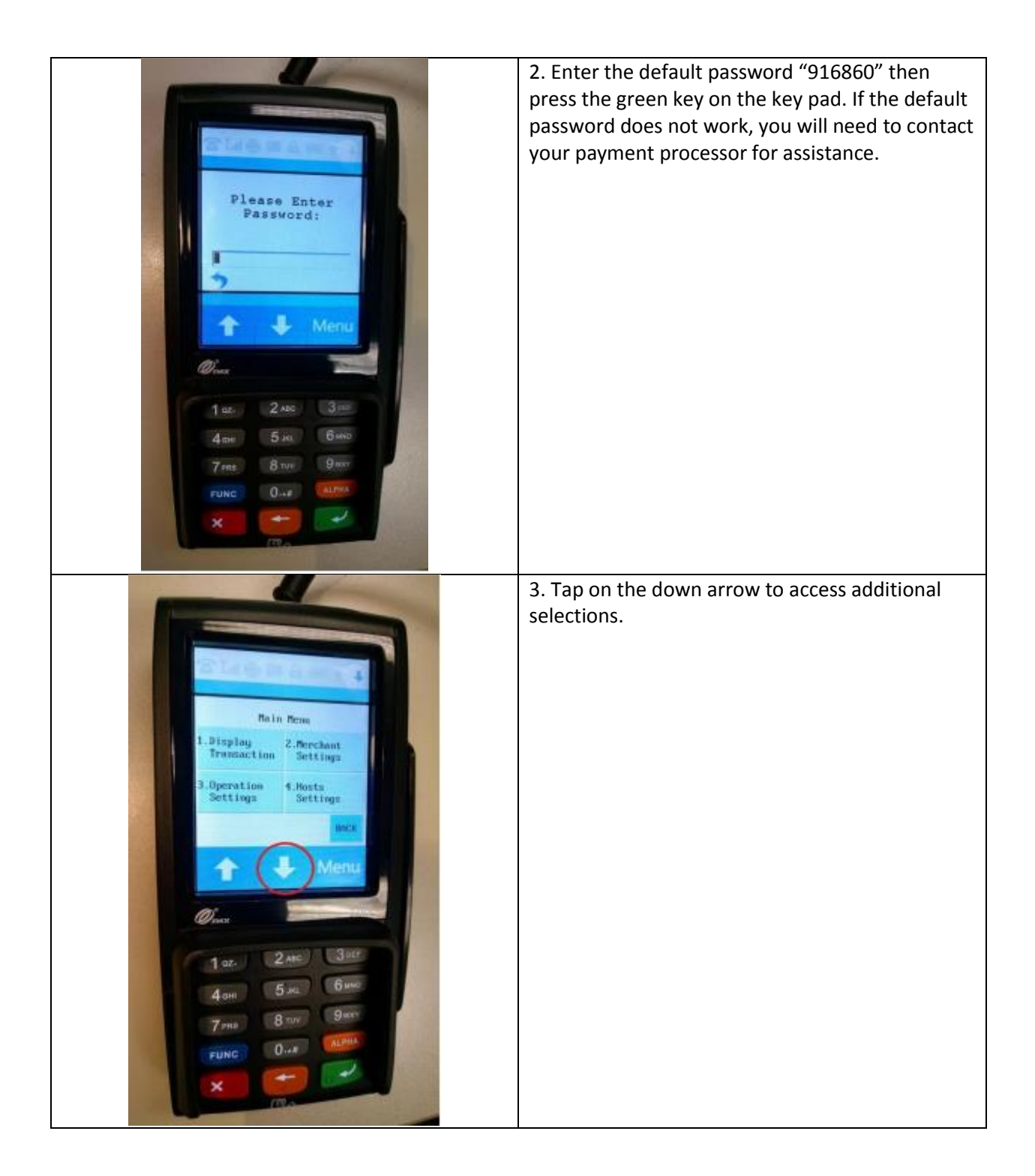

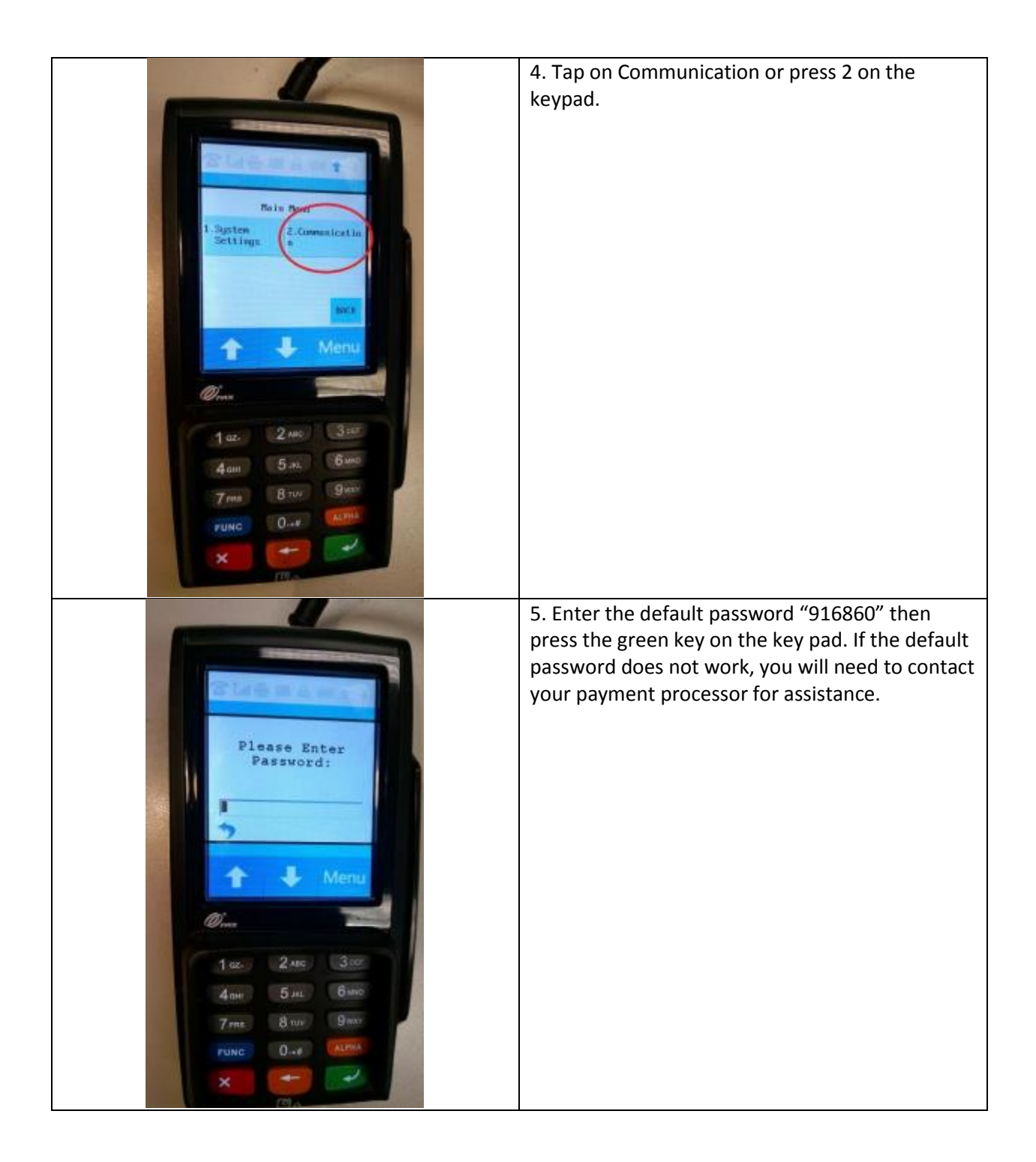

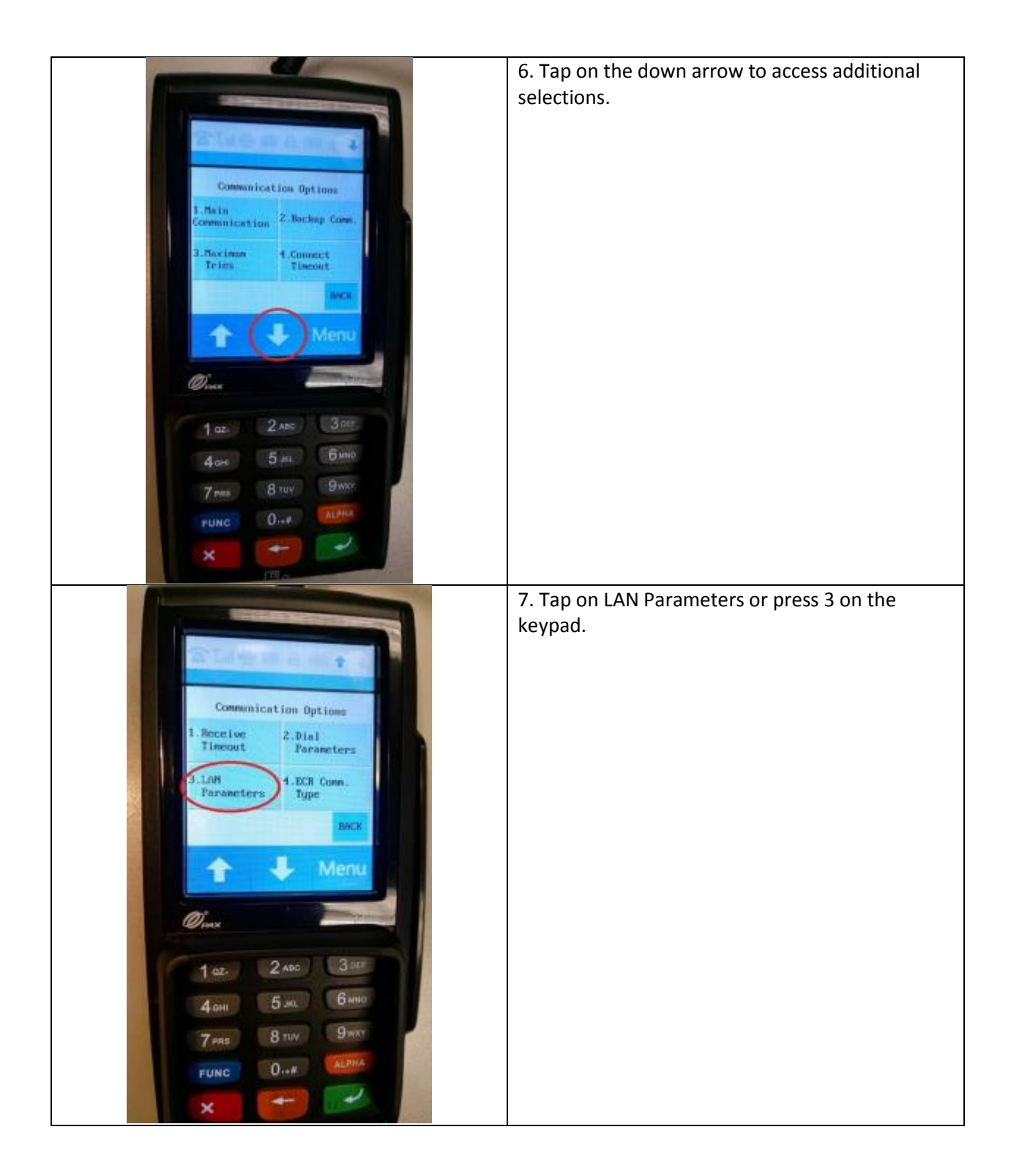

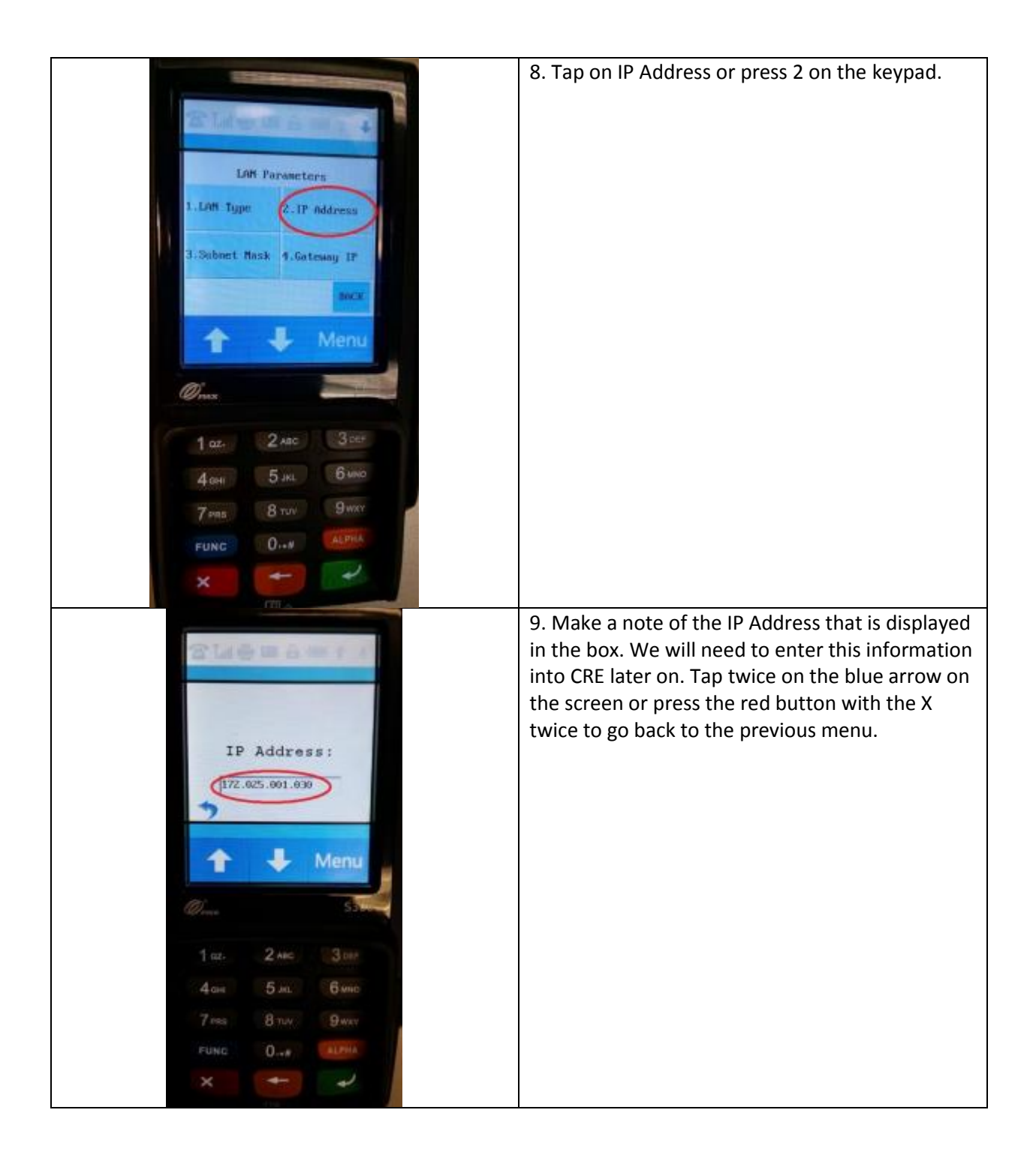

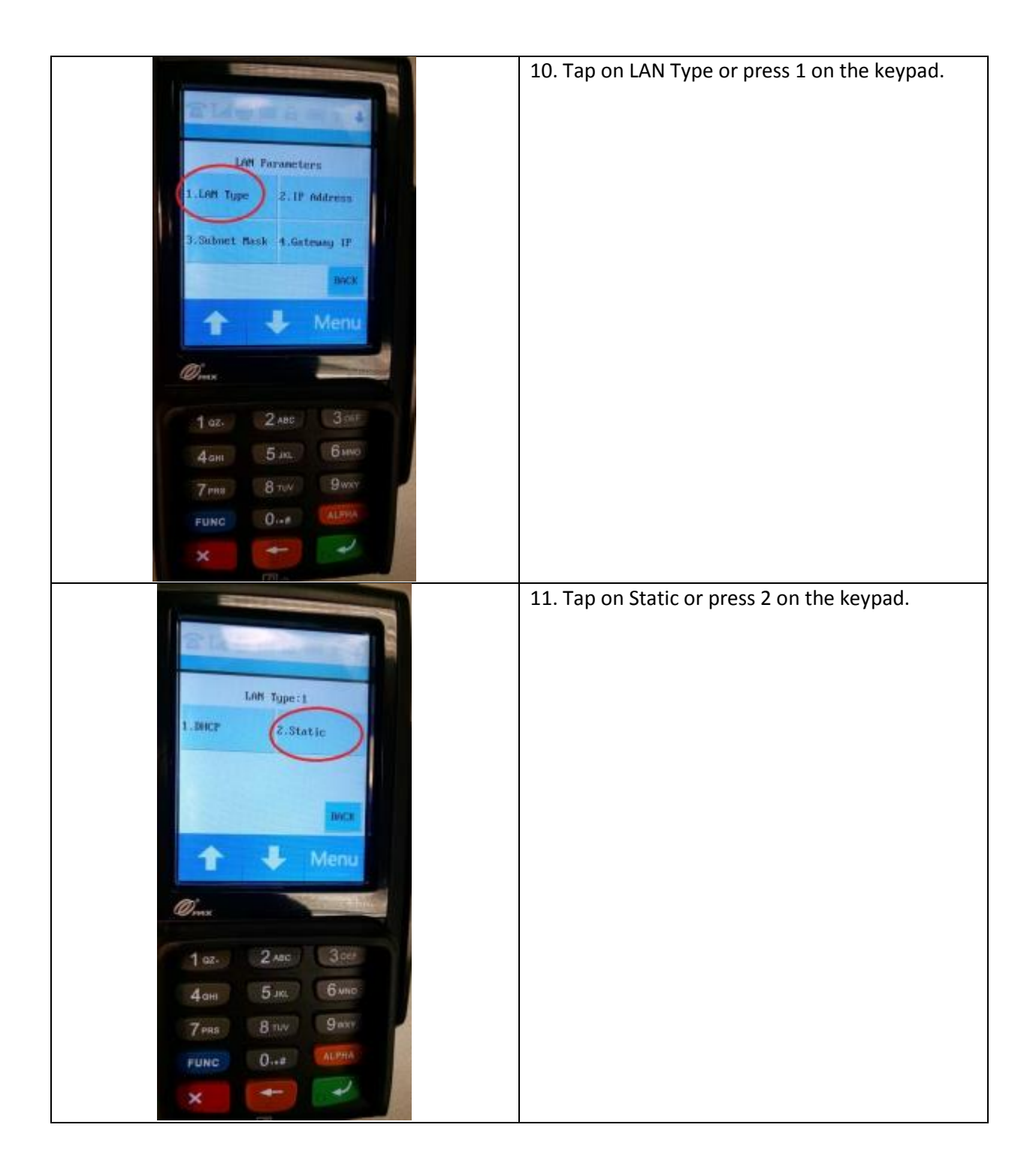

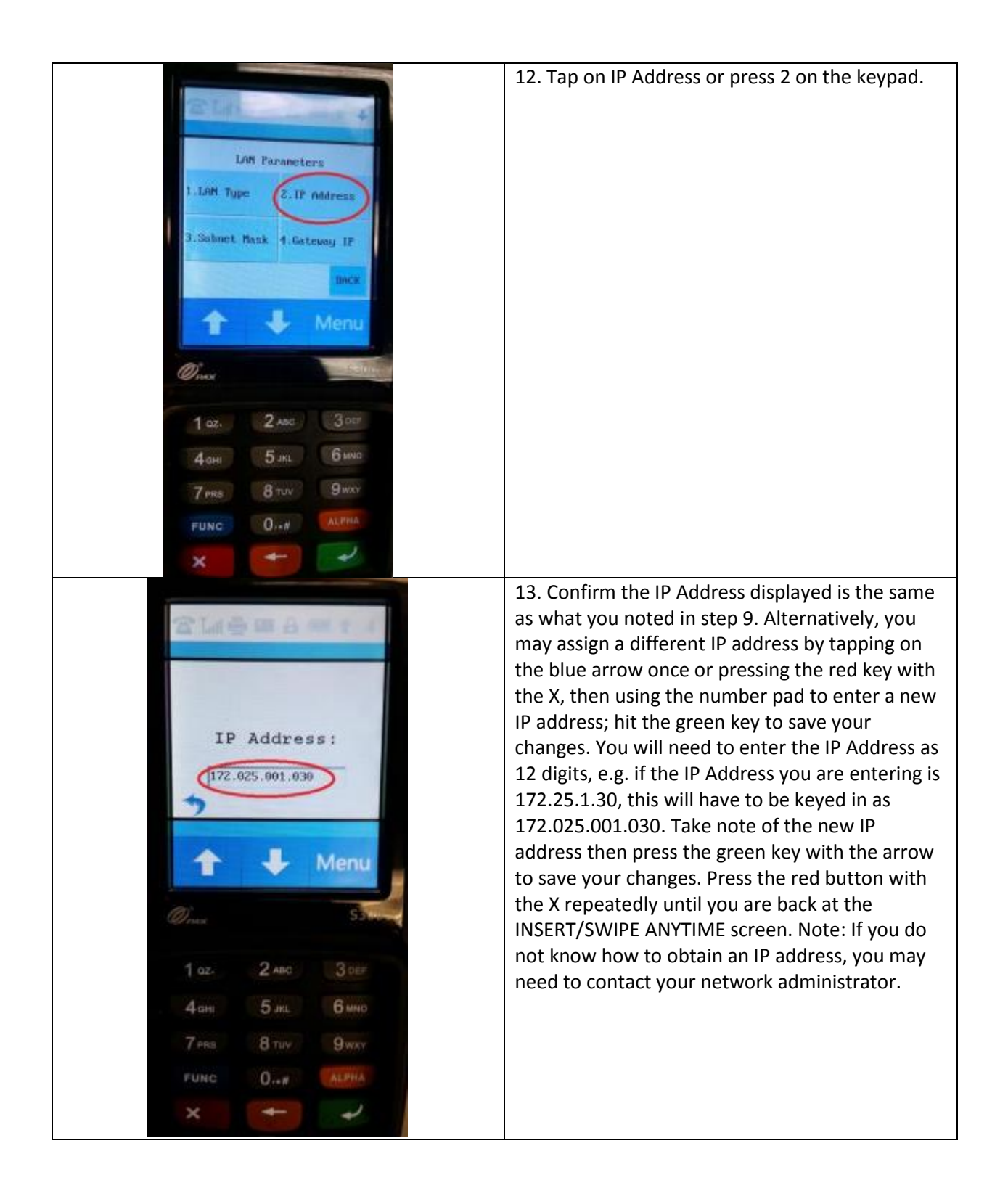

## **Input IP Address into Cornerstore POS**

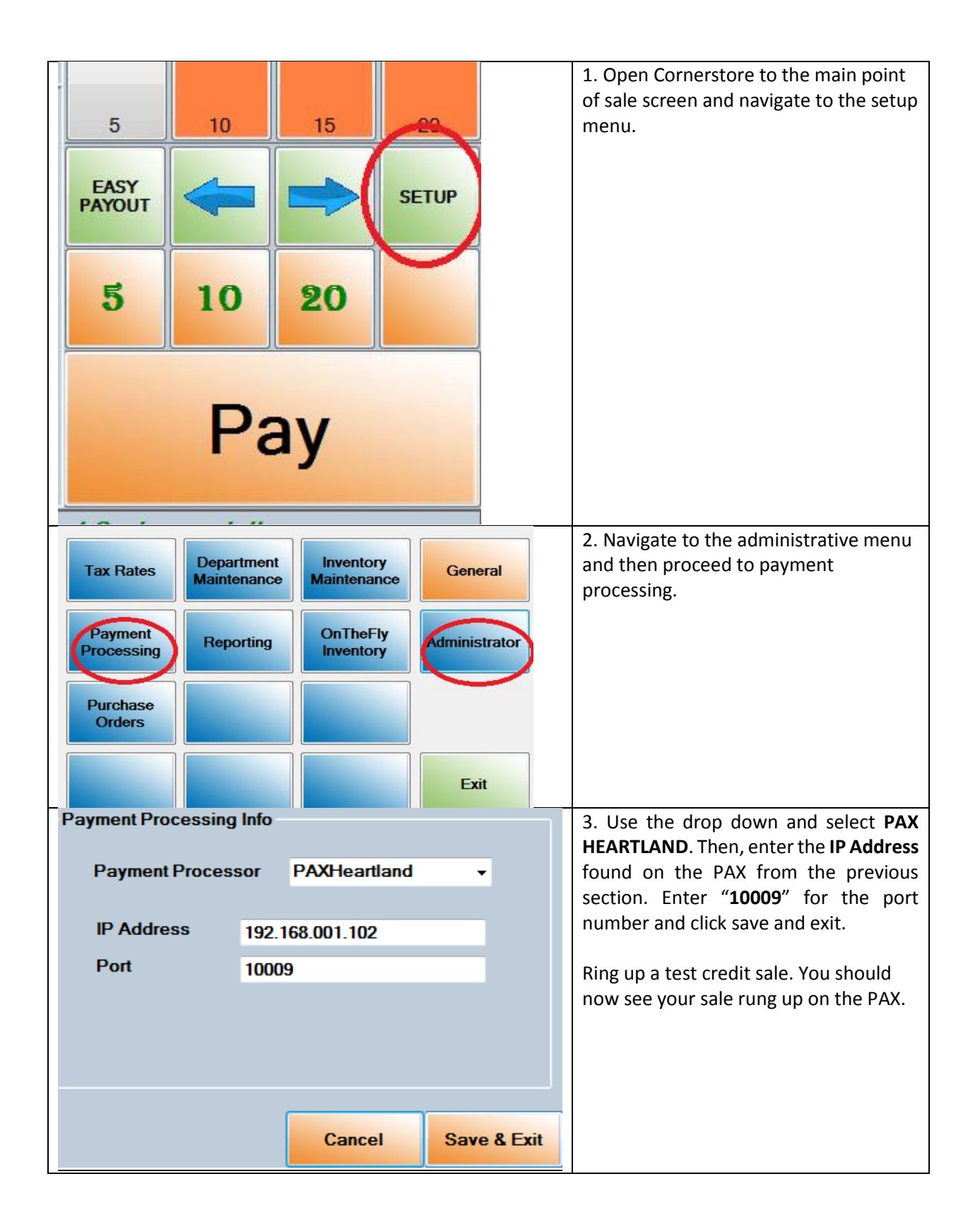